# Annotating VOTables with VO-DML

DM/Apps Joint Session Saturday October 22

## VO-DML Ecosystem

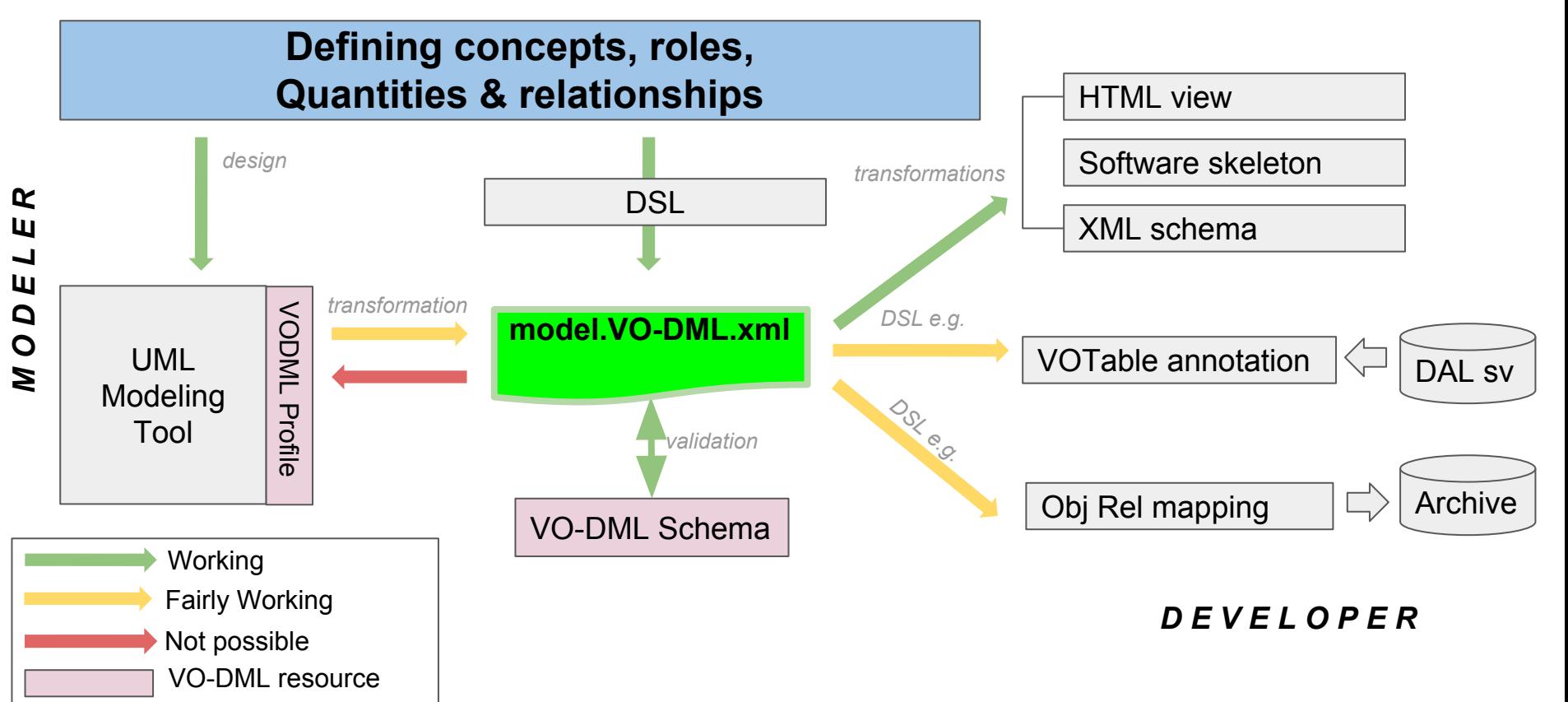

## VO-DML Ecosystem: *Modeler Side*

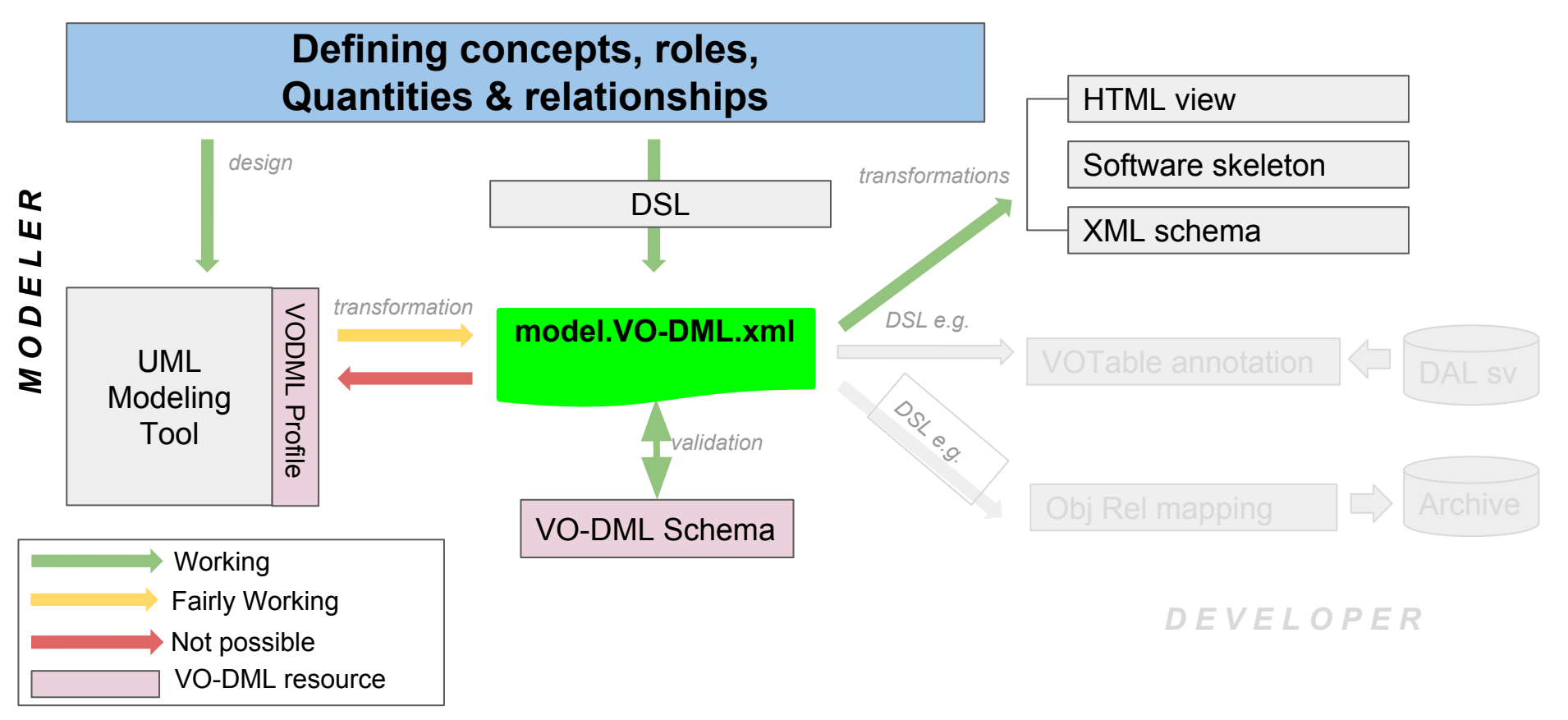

## VO-DML Ecosystem: *Implementer Point of View*

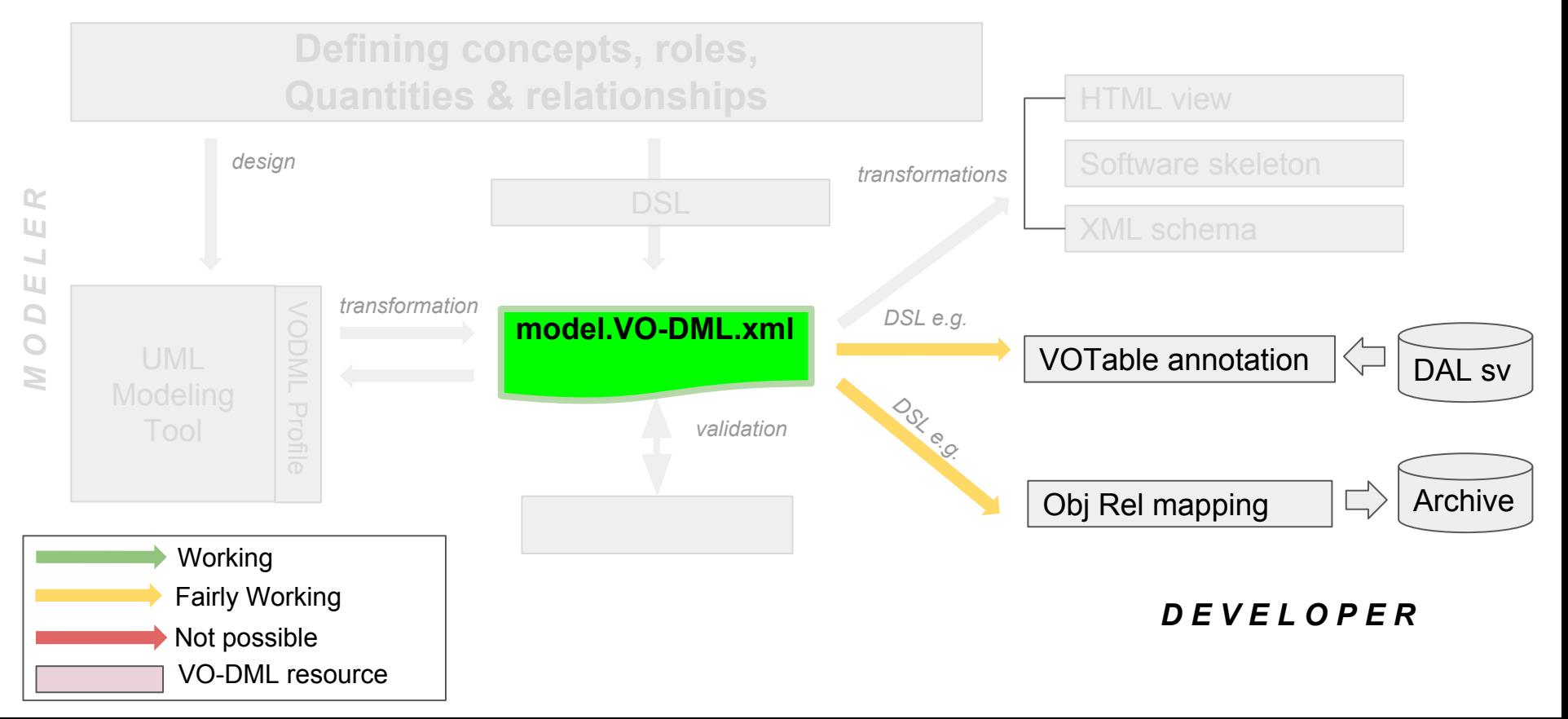

## Agenda: Saturday October 22

#### ● 9 - 9h10 **Introduction**

○ Laurent Michel

### ● 9h10 - 9h25 **VO-DML mapping baselines**

○ Tom Donaldson

### ● 9h25 - 9h40 **VO-DML mapping**

○ Tom Donaldson

#### ● 9h40 - 10h00 **DSL and VO-DML**

- Omar Laurino
- 10h00 10h30 **Discussion**

## Useful Links

**VO-DML (mapping) on Volute**

<https://volute.g-vo.org/svn/trunk/projects/dm/vo-dml/mapping/>

**Parser Demonstrator**

[https://volute.g-vo.org/svn/trunk/projects/dm/vo-dml/mapping/MAST%20VODML%](https://volute.g-vo.org/svn/trunk/projects/dm/vo-dml/mapping/MAST%20VODML%20Parser/VODML%20Parser.html) [20Parser/VODML%20Parser.html](https://volute.g-vo.org/svn/trunk/projects/dm/vo-dml/mapping/MAST%20VODML%20Parser/VODML%20Parser.html)

<http://saada.unistra.fr/voexamples/parser.html>

**DSL Tools**

<https://github.com/olaurino/jovial>